## **HƯỚNG DẪN THANH TOÁN PRUDENTIALQUA APP VIETTELMONEY**

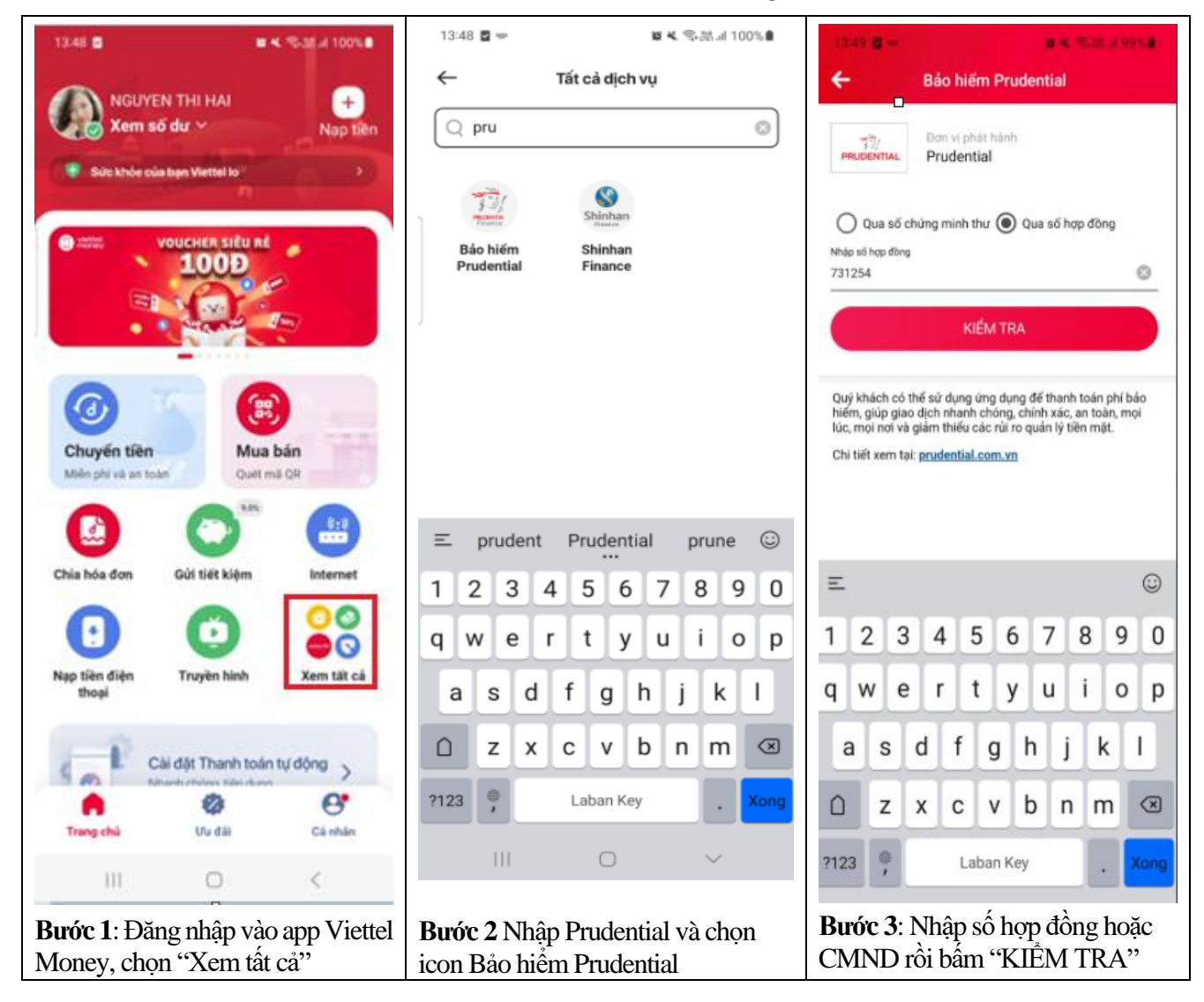

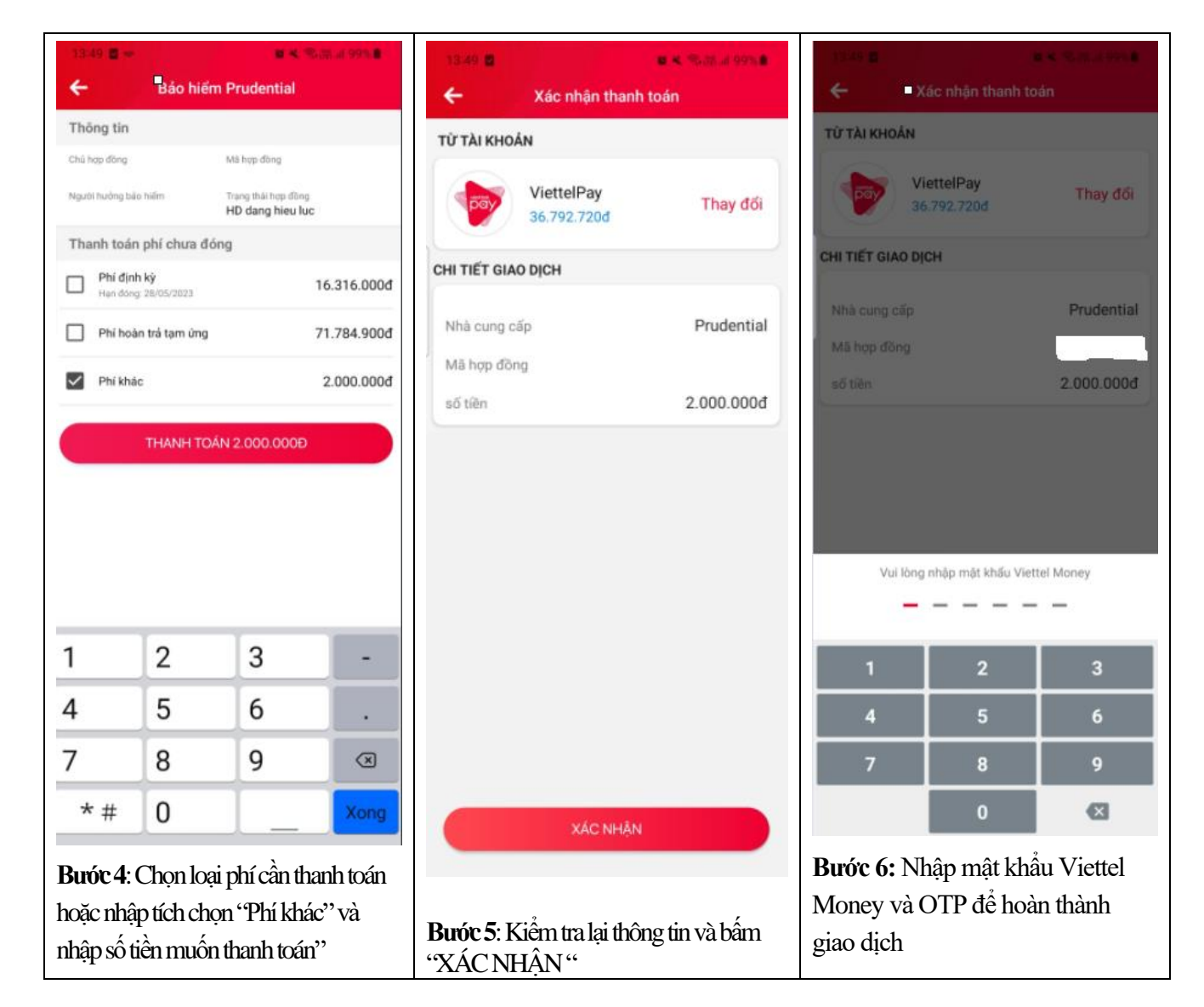

## **HƯỚNG DẪN TẢI APP VIETTEL MONEY**

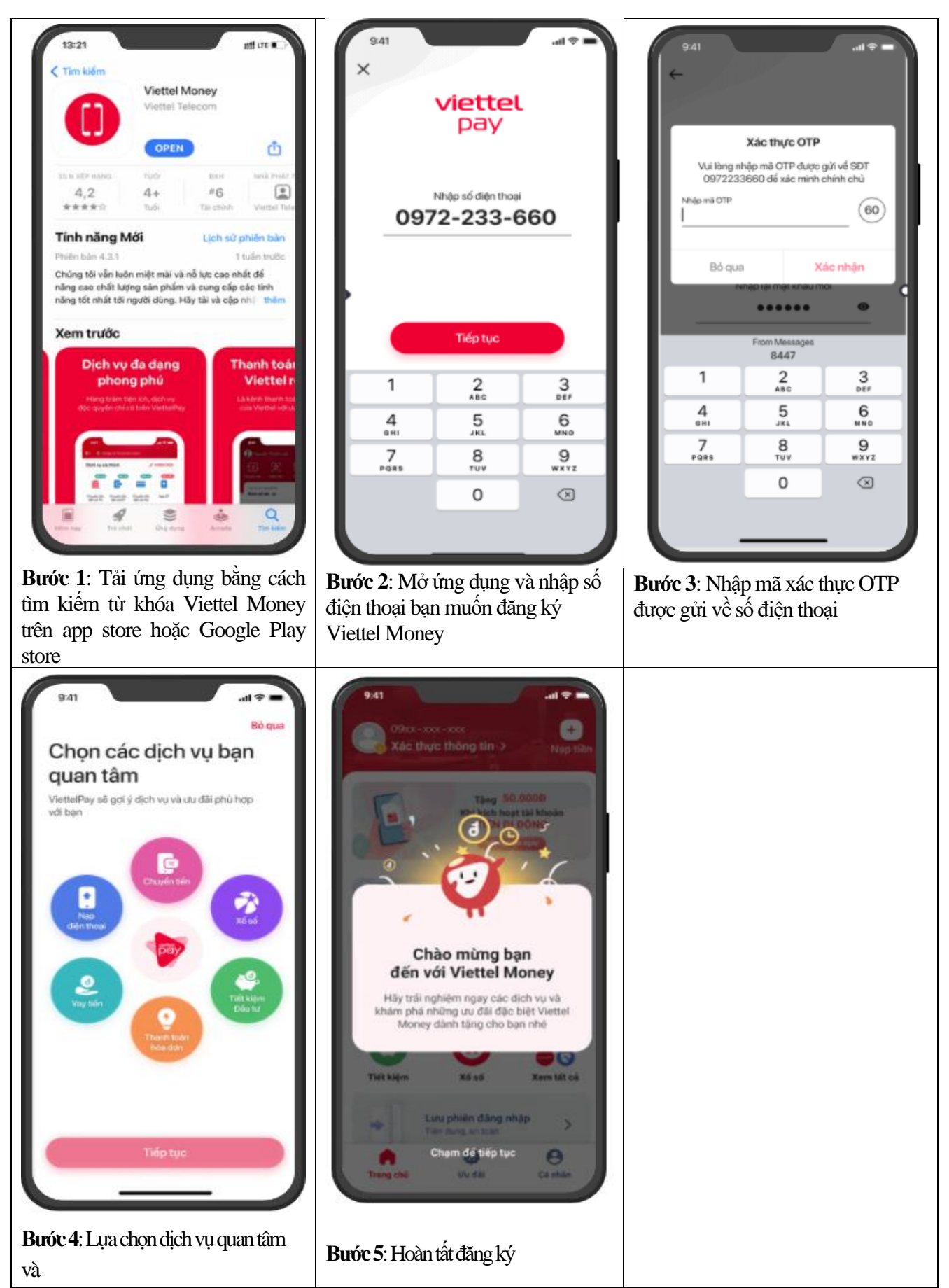